Izrada igrača za igru Minesweeper korištenjem neuronskih mreža

Heidi Sokolovski

### Minesweeper

- Koautori Curt Johnson i Robert Donner, 1990.
- Težine:
	- Beginner (8x8 ploča, 10 mina)
	- Intermediate (16x16 ploča, 40 mina)
	- Expert (16x30 ploča, 99 mina)

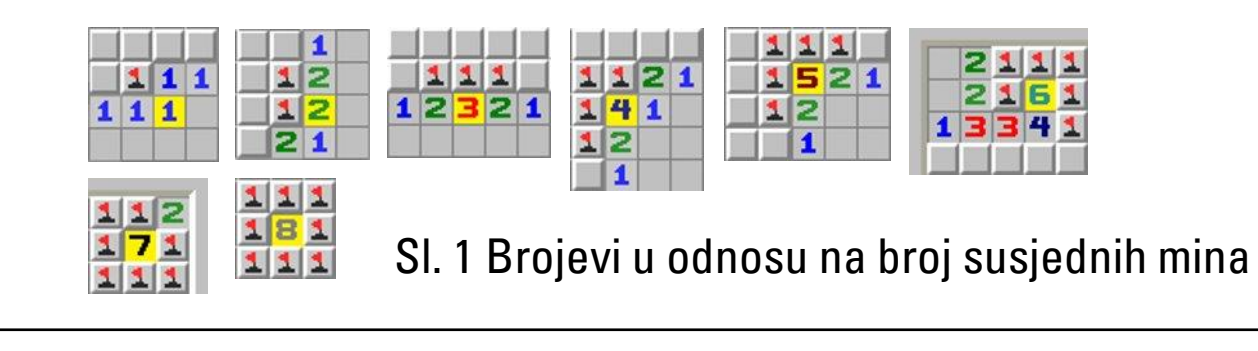

| <b>Minesweeper</b> |                            | $\llbracket \blacksquare \rrbracket$ $\llbracket \blacksquare \rrbracket$ $\times$ |
|--------------------|----------------------------|------------------------------------------------------------------------------------|
| Help<br>Game       |                            |                                                                                    |
| 米长                 | ⊜                          | 凝                                                                                  |
|                    | ы<br>1 1  <br>1<br>1       | 321<br>1                                                                           |
|                    | 1<br>1                     | 1311<br>1<br>1<br>1                                                                |
|                    | 1<br>1<br>1                | 2131<br>1<br>1                                                                     |
|                    | ы<br>1<br>11<br>1          | 12<br>2<br>$\mathbf{1}$<br>1<br>1                                                  |
| 1<br>1<br>1        | 1<br>11<br>$\mathbf{1}$    | 11<br>1                                                                            |
| 1<br>1             | 1 2<br>2<br>2              | 1<br>1<br>1<br>1<br>1                                                              |
| 4<br>3             | 1<br>31<br>1               | 1<br>ᆀ                                                                             |
| 111                | 2<br>4<br>1                | 321                                                                                |
| 232                | 1<br>3<br>1<br>1<br>2<br>3 | 21<br>1                                                                            |
|                    | 132121<br>1<br>1           | $\blacktriangle$                                                                   |
| 1<br>1<br>1        | 2<br>4<br>1.<br>2<br>1     |                                                                                    |
| 1<br>2             | з<br>4<br>1                | 1<br>11<br>1                                                                       |
| 1<br>12<br>1       | 1<br>я<br>4                | 1<br>2<br>1<br>1<br>1                                                              |
| 1                  | 1<br>4<br>31<br>1<br>31    | 1<br>1<br>3 1 I<br>2                                                               |
|                    | 15221<br>1<br>36           | $\mathbf{1}$<br>112<br>2                                                           |
|                    | 1 1 1 1 1 1 2 1 2          | 1<br>1                                                                             |

Sl. 2 Prikaz Minesweeper igre (pobjeda)

# Strategije igranja

- Pamćenje i pronalaženje uzoraka
- Kombiniranje uzoraka u lance
- Neke ploče su nerješive

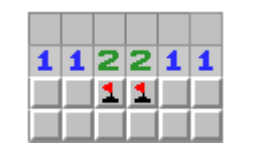

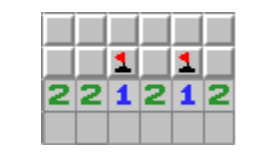

Sl. 3 1-2-X uzorak

11111

 $1111$ 

Sl. 4 1-1-X uzorak

# Minesweeper igrač

- Igrač zna kako otvoriti ćelije
- Neuronska mreža ima ulogu mozga
- Predviđa postotak da se na određenoj ćeliji nalazi mina

**4**

• Nasumično generirane igre za treniranje

# board.py

- Ploča je opisana NumPy *array*-jem dimenzija visina x širina x 3 kanala
	- Otvorenost ćelije (2 ili 0)
	- Postojanje mine (1 ili 0)
	- Brojevni hintovi (od 0 do 8)

self.board = np.zeros((difficulty.dim1 height, difficulty.dim2 width, 3), dtype=int)

- NumPy *array* za model neuronske mreže, visine x širine x 11 kanala
	- Otvorenost ćelije (1 ili 0)
	- Kanal cijeli napunjen jedinicama
	- Ostalih 9 za brojevne hintove (1 ili 0)

```
self.data = np.zeros((difficulty.dim1 height,
difficulty.dim2_width, 11), dtype=int)
```
- Ploča se inicijalizira prvim klikom na praznu, pokrivenu ćeliju
- Zatim se postavljaju mine i brojčani hintovi
- Rukovanje statusima pokrenute igre događa se u game.py datoteci

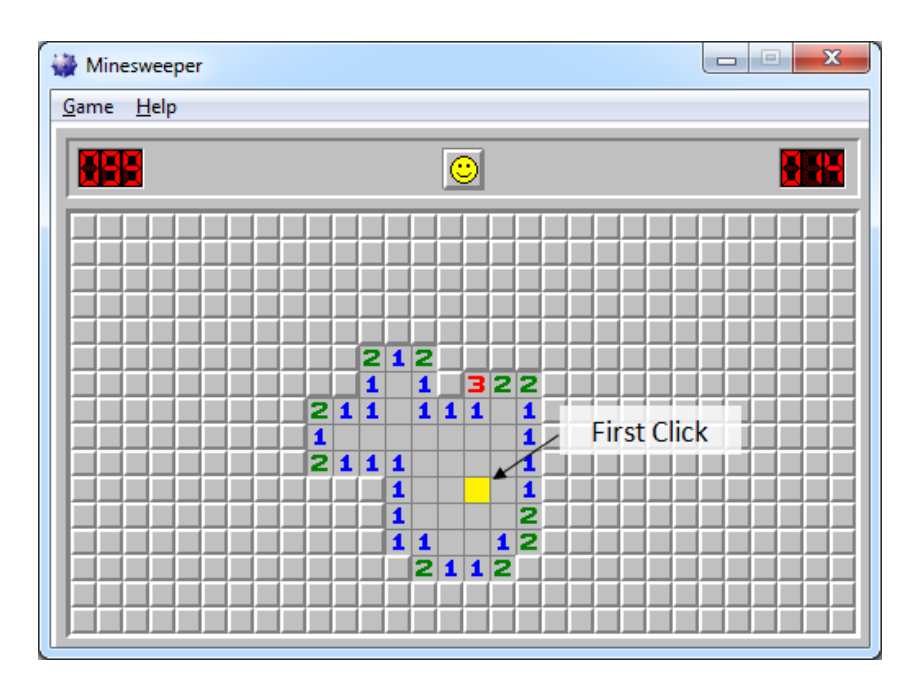

Sl. 5 Prvi klik na praznu ploču

### models.py

- Klasa *ModelAdapter* služi za adaptiranje ulaza i izlaza ovisno o tipu korištene neuronske mreže
- CNN podaci za *fit*-anje:
	- Dohvaća se trenutno stanje podataka ploče za treniranje mreže
- ANN podaci za *fit*-anje
	- Svi kanali za pojedinu ćeliju se stapaju u jednu vrijednost i skaliraju na decimalnu vrij ednost između 0 i 1

**7**

• *Array* s jednim kanalom gdje se pohranjuju preokrenute vrijednosti otvorenosti ćelije

Pomoću metode *predict*, predviđa se kolika je vjerojatnost postojanja mine za svaku pojedinu ćeliju

> Svaka se vjerojatnost zbraja s vrijednostima otkrivenosti ćelije ploče (2 ili 0)

> > Bira se ćelija s najmanjom vjerojatnosti da je na njoj mina

#### brain.py

- Tri funkcije za postavljanje istine
	- 1. Vrijednost se postavlja na 1 ako je novootvorena ćelija sadržavala minu
	- 2. Kao istinu predaje cijelu ploču sa svim informacijama gdje su mine
	- 3. Vrijednost se postavlja na 1 gdje se nalaze mine na svim susjedima od otkrivenih ćelija
- Poziva se *fit* funkcija koja se trenira na pojedinim klikovima čiji se broj odredi prilikom pokretanja programa

```
fit data = self.model adapter.get fit data()
history = self.model.fit(fit_data, self.model_adapter.y_data, batch_size=32,
epochs=epochs, validation split=0.3,callbacks=[tensorboard])
```
- Model se trenira po sesijama (skupovi od određenog broja odigranih poteza)
- Podaci se zapisuju u log datoteke
	- *loss* (vrijednost funkcije gubitka od podataka za treniranje)
	- val\_loss (vrijednost funkcije gubitka od podataka za kros validaciju)
	- Broj ukupno odigranih igara
	- Broj ukupnih pobjeda
	- Broj igara po sesiji
	- Prosjek klikova za jednu igru po sesiji
	- Prosjek pobjeda po sesiji
	- Prosjek otkrivenih ćelija za jednu igru po sesiji
- Model se sprema svakih deset sesija

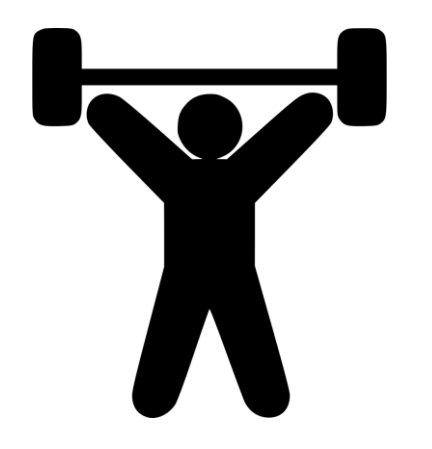

#### train.py

- Postavljaju se početni parametri za treniranje modela
	- Ime funkcije koja kreira željeni model
	- Težina igre (mogu biti i proizvoljne dimenzije te broj mina)
	- Ime funkcije za dohvaćanje istine
	- Broj sesija
	- Broj klikova po sesiji
	- Broj epoha

# Beginner CNN model

- Ulazni sloj
- Pet 2D konvolucijskih slojeva
- Izlazni sloj se množi s preokrenutim vrijednostima kanala koji opisuje otkrivenost ploče
- 250 klikova po sesiji

#### Beginner CNN rezultati

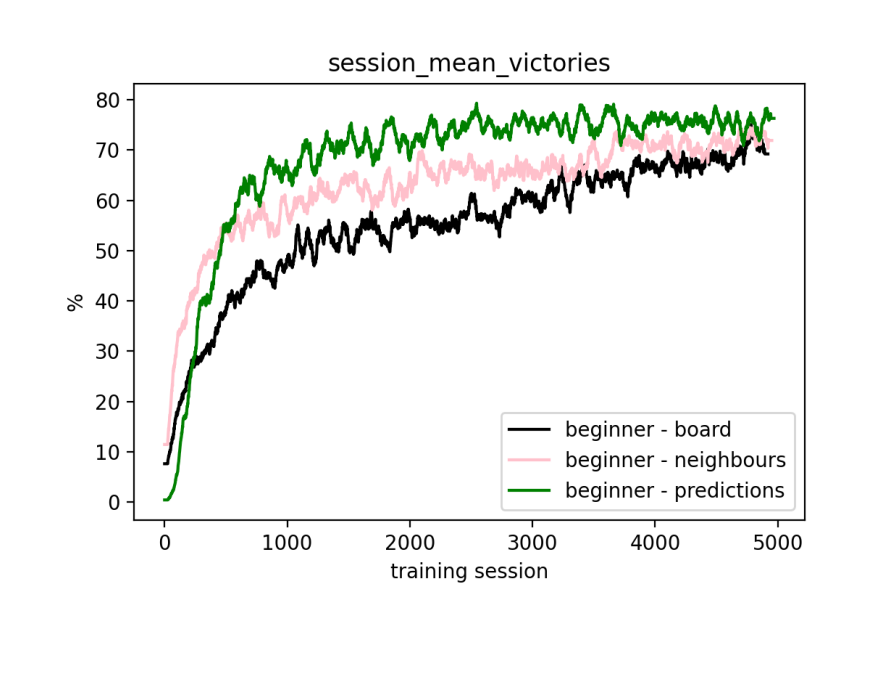

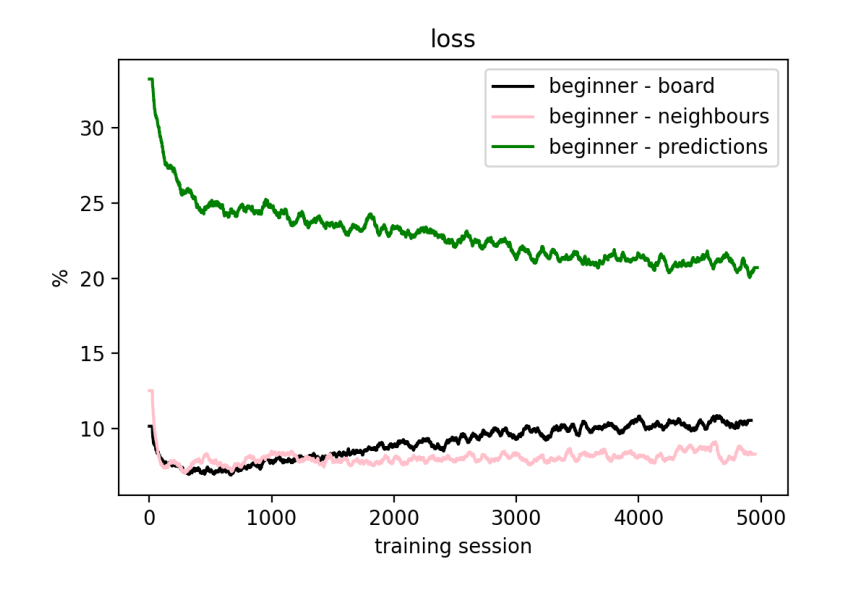

#### Intermediate CNN

- Ulazni sloj
- Pet 2D konvolucijskih slojeva
- Izlazni sloj se množi s preokrenutim vrijednostima kanala koji opisuje otkrivenost ploče
- 1000 klikova po sesiji

#### Intermediate CNN rezultati

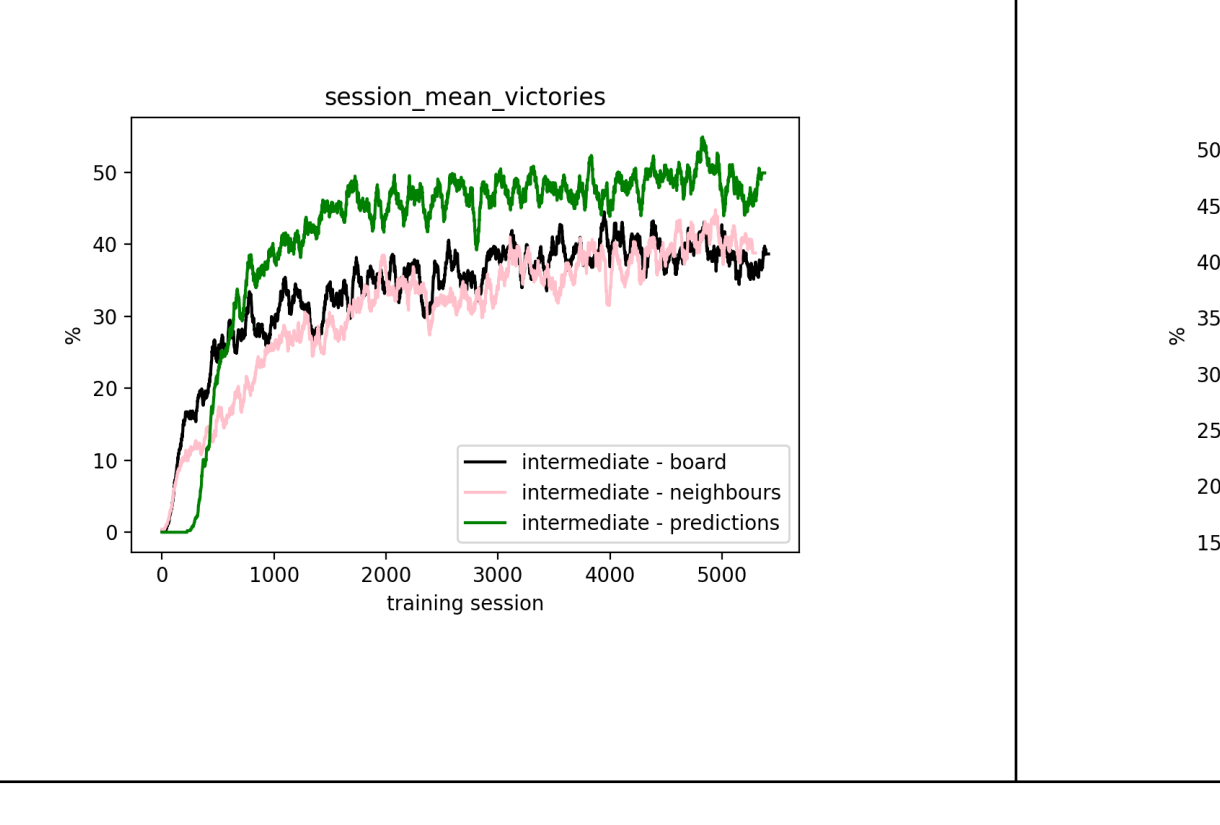

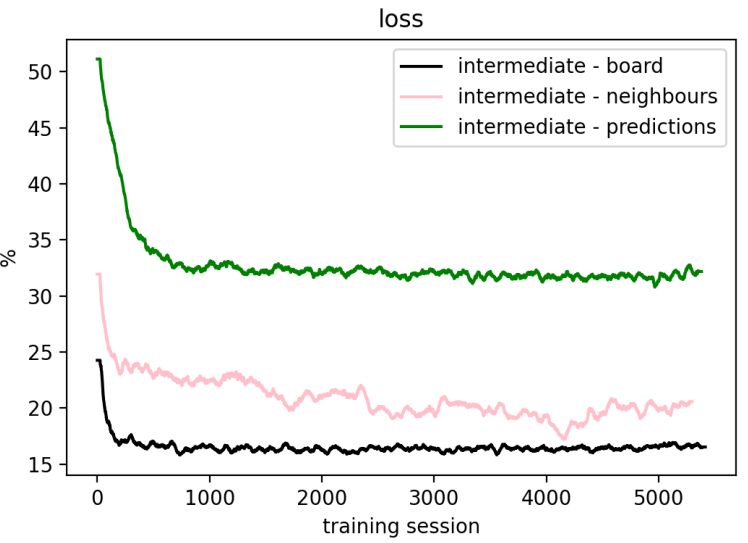

# Expert CNN

- Ulazni sloj
- Šest 2D konvolucijskih slojeva
- Izlazni sloj se množi s preokrenutim vrijednostima kanala koji opisuje otkrivenost ploče
- 2000 klikova po sesiji

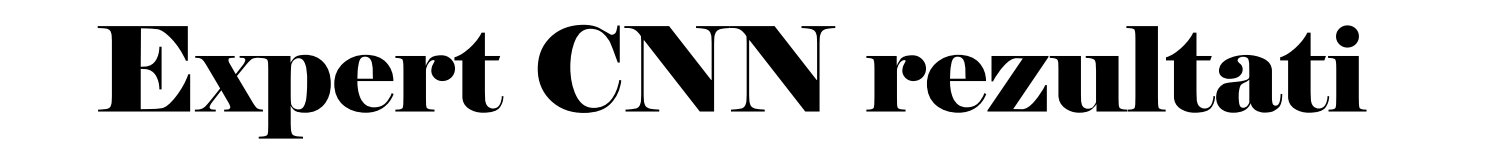

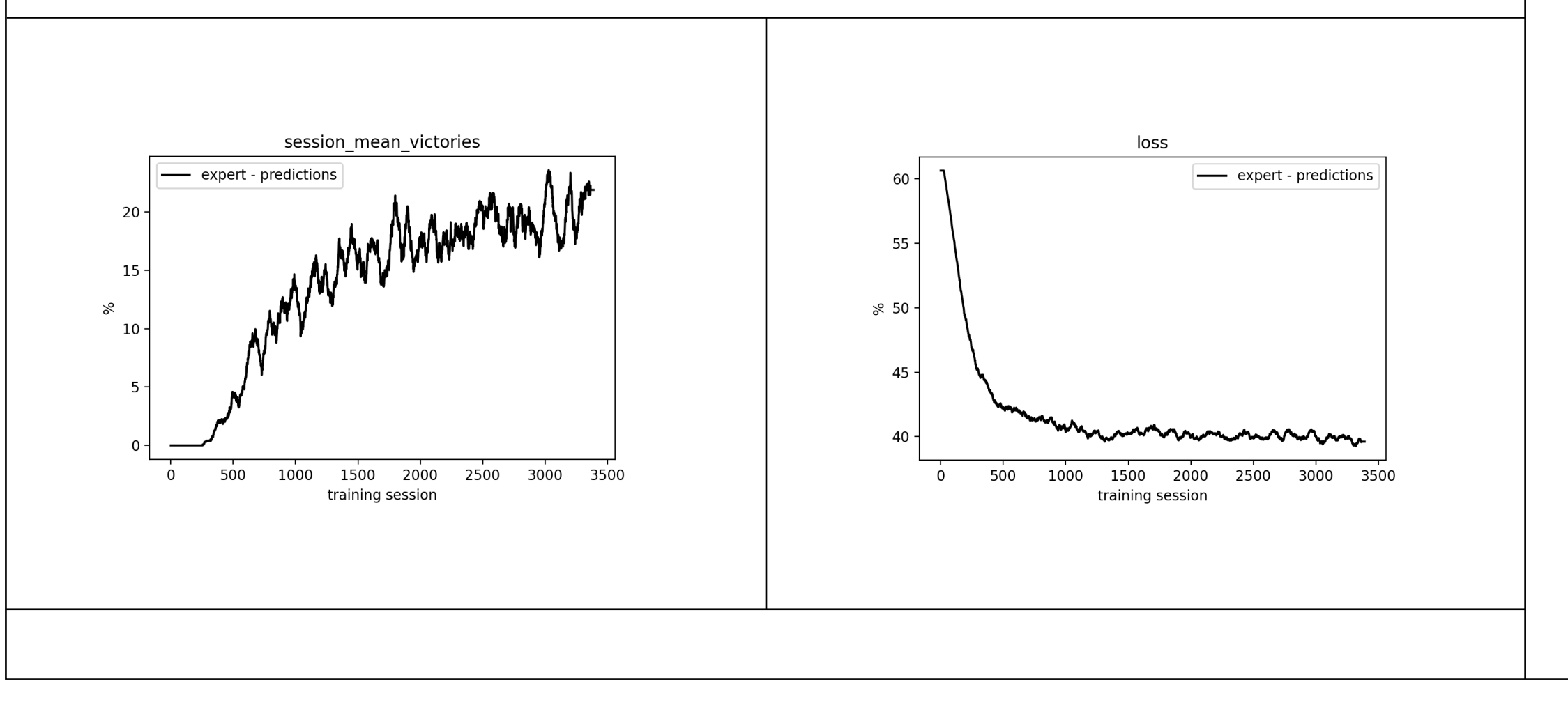

# Beginner ANN

- Ulazni sloj
- Četiri gusta sloja
- Izlazni sloj se množi s preokrenutim vrijednostima kanala koji opisuje otkrivenost ploče
- 250 klikova po sesiji

#### Beginner ANN rezultati

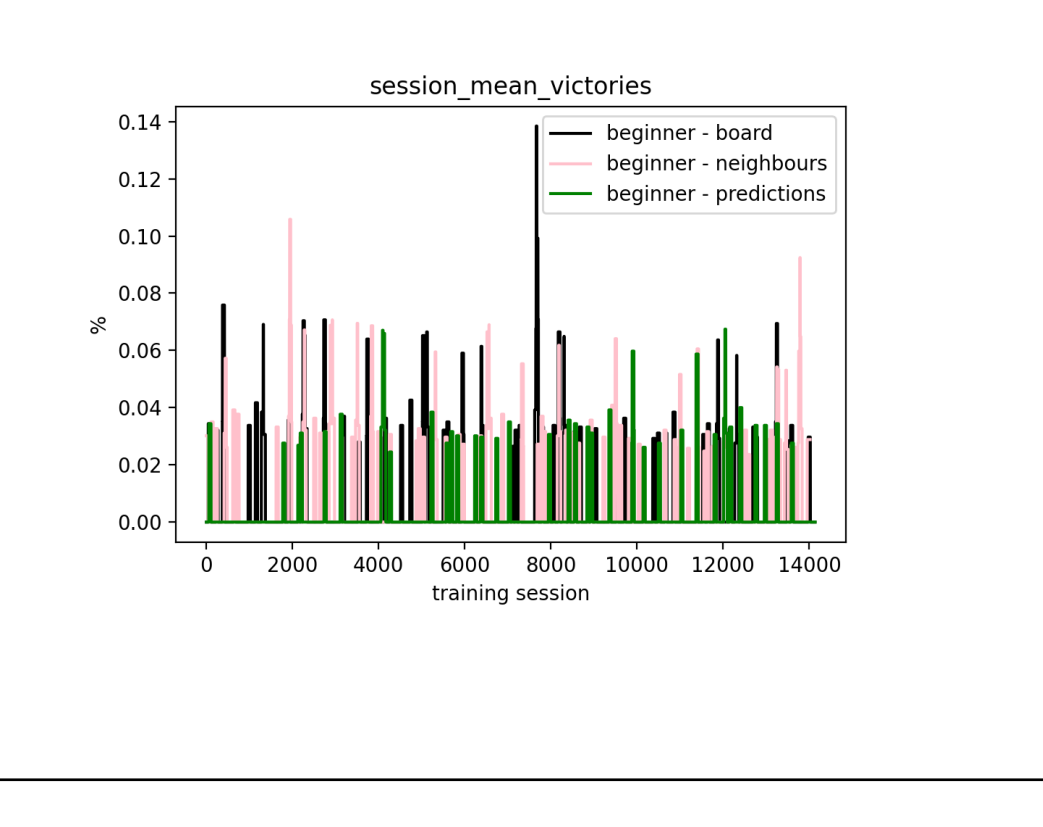

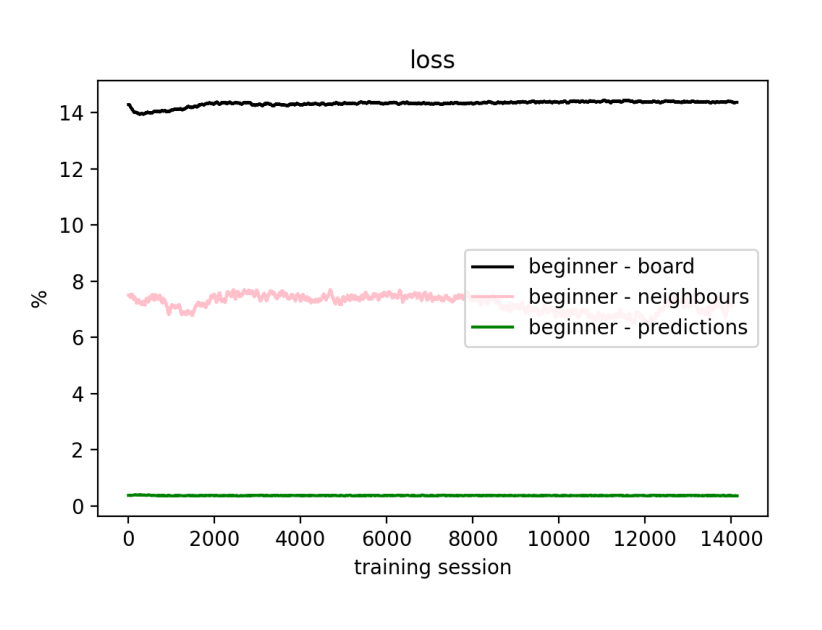

# Zaključak

- Vjerojatnost pobjede opada kako težina igre raste
- CNN je bolja opcija od ANN zbog matričnog dizajna igre

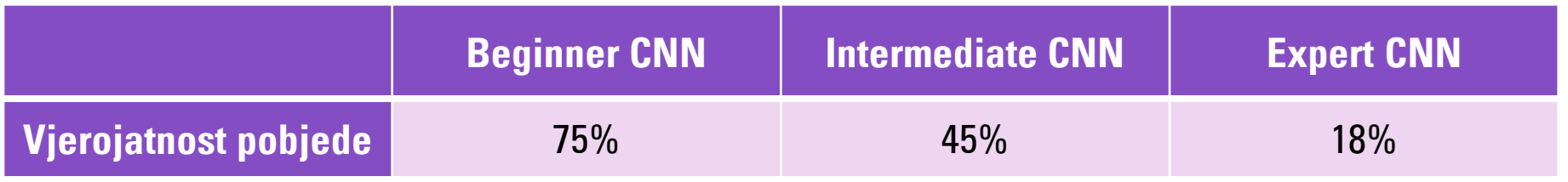

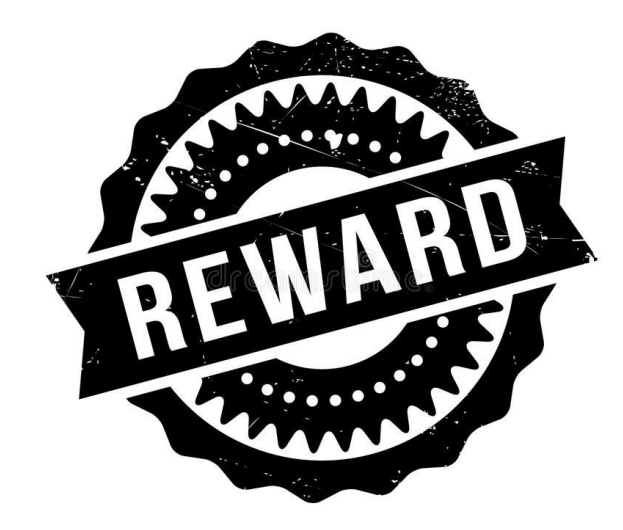

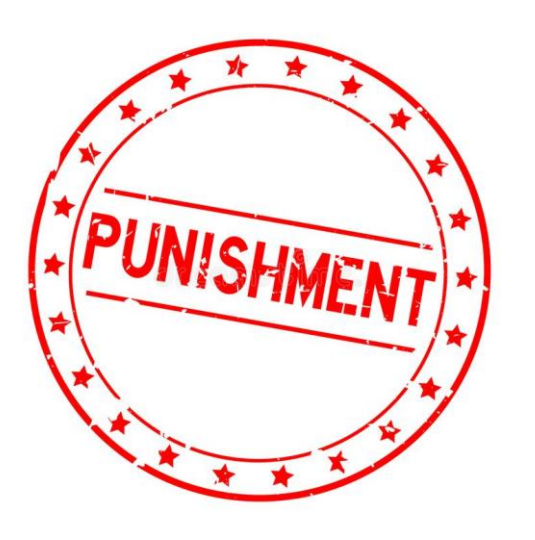

### Prijedlog za poboljšanje

- Korištenje pojačanog učenja (engl. reinforcement learning)
- Dobro ponašanje se nagrađuje, a loše kažnjava
- S vremenom se počnu izbjegavati loši koraci i aktivno tražiti pozitivni

# Hvala!

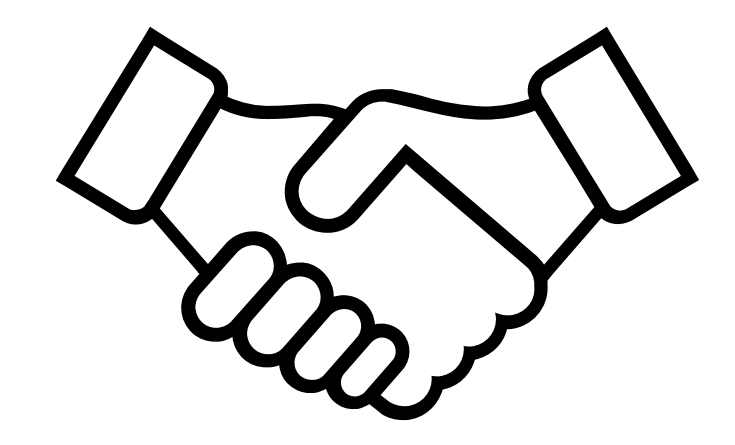

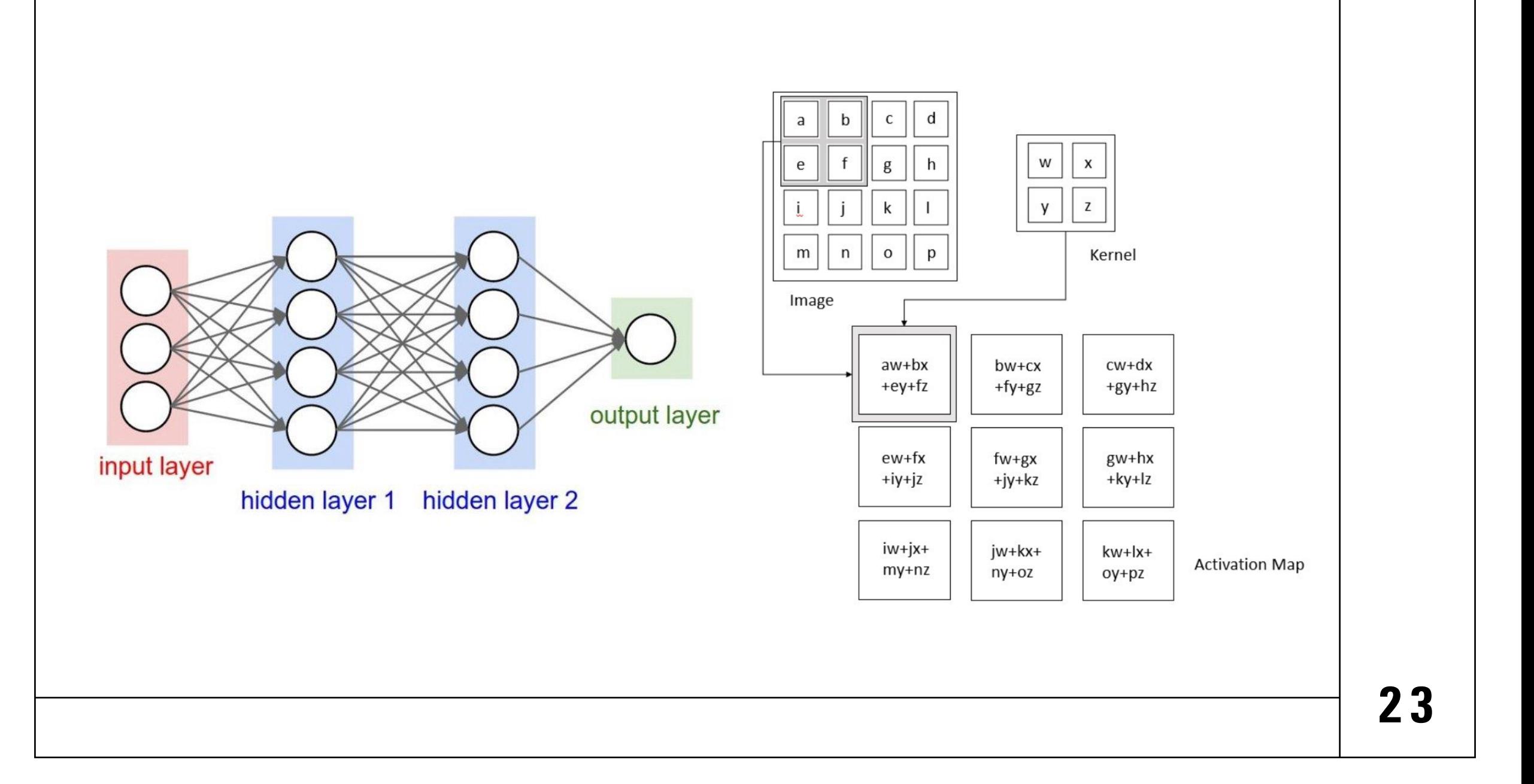